## **FOCUS STUDENT INFORMATION SYSTEMS**

## **PARENT RESOURCES**

## **UPDATE STUDENT CONTACT INFORMATION & CLINIC CARD**

Phone Number, Email, Address, Emergency Contact, Medical Record

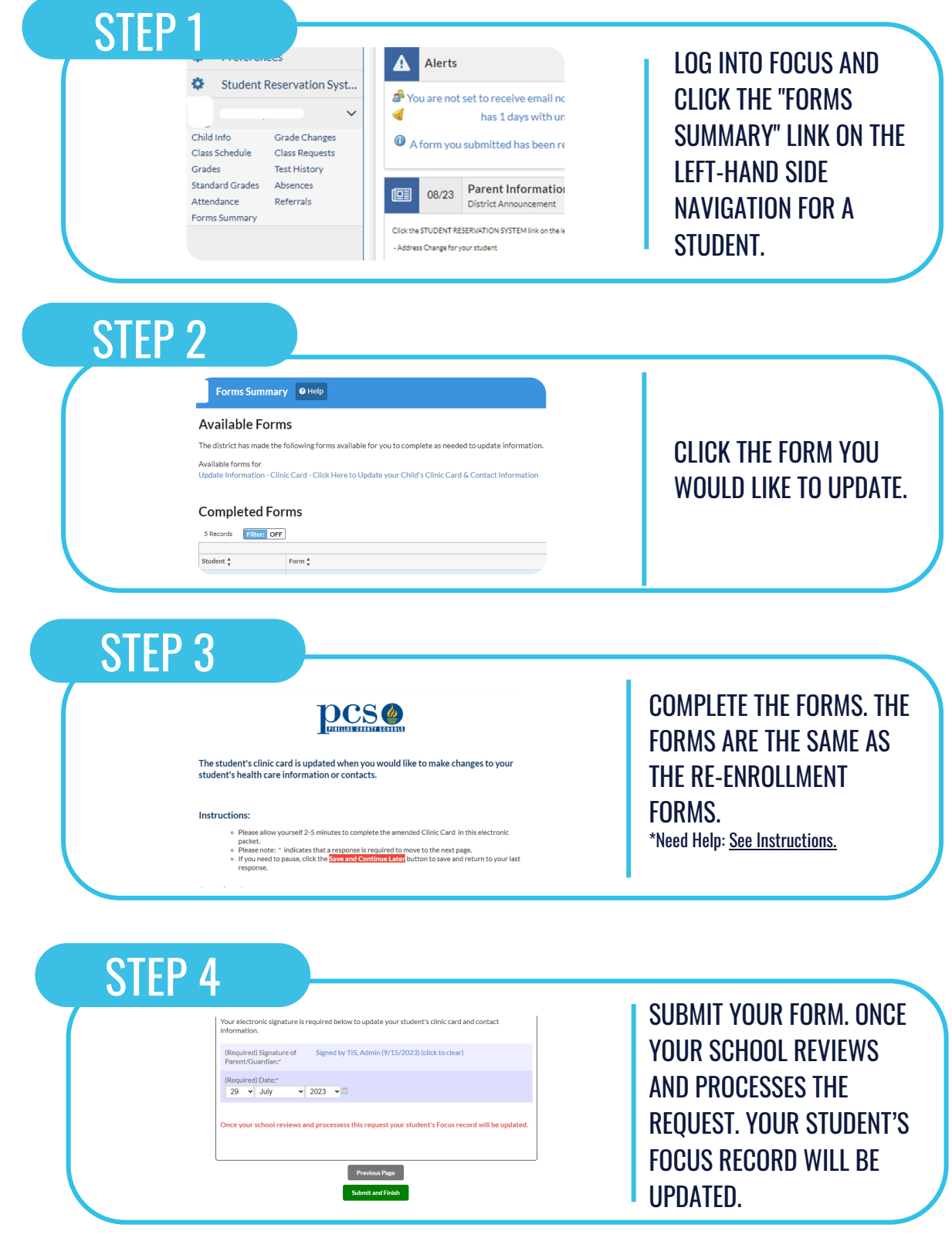

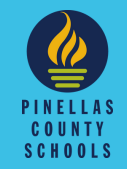